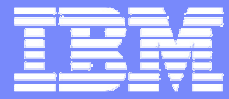

#### IBM Software Group

#### DB2 for z/OS V8 Unicode: preparing today for tomorrow

日88 × 28

Cécile Benhamou cecile \_ benhamou@fr.ibm.com

*Based on a presentation by John J. Campbell and Florence Dubois* 

**DB2** Information Management Software

© 2004 IBM Corporation

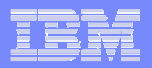

# CCSID – Is it <sup>a</sup> problem?

- $\mathcal{C}$  DB2 uses a set of three CCSIDs to describe data stored in DB2
	- EBCDIC, ASCII and Unicode
- P. DB2 supports specification of CCSIDs at DB2 subsystem level
	- **DSNHDECP**
	- Once set they should not be changed!
- $\overline{\phantom{a}}$  Local applications: General case, no data conversion
	- Terminal emulators should have <sup>a</sup> compatible code page
- $\overline{\phantom{a}}$  Local applications: sometimes, conversion occurs
	- Dealing with ASCII/Unicode tables
	- Specified by application:
		- $\checkmark$  Application ENCODING bind option (V7)
		- $\checkmark$  CURRENT APPLICATION ENCODING SCHEME special register (V7)
- $\overline{\phantom{a}}$ **• Remote applications: Automatic conversion for remote access when needed** 
	- Done by DRDA receiver

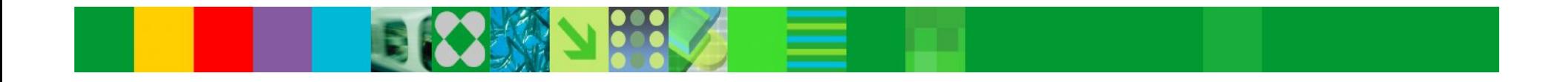

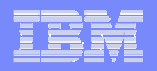

#### Storing Characters by Local Applications

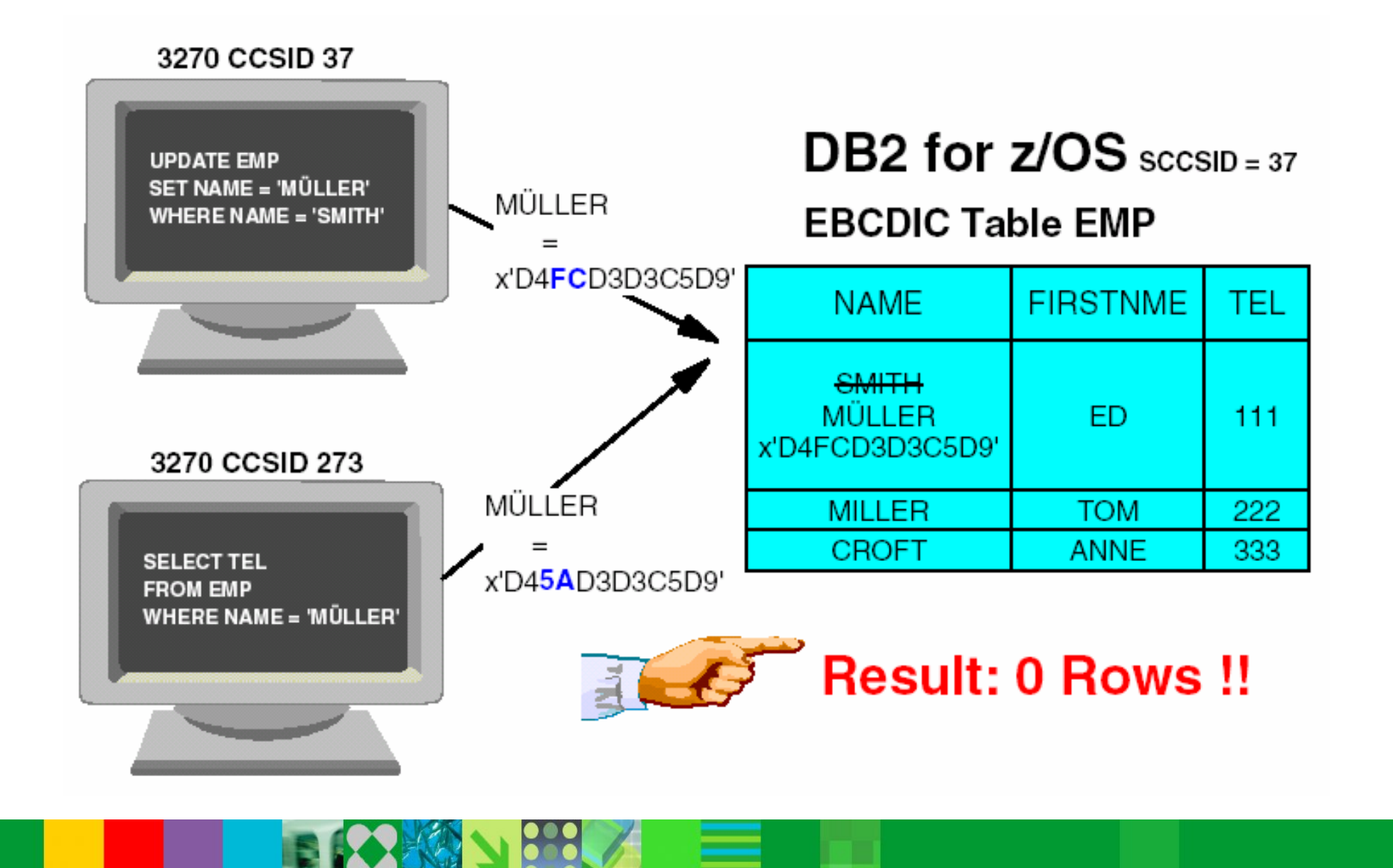

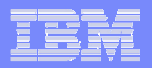

### Remote (DRDA) Applications

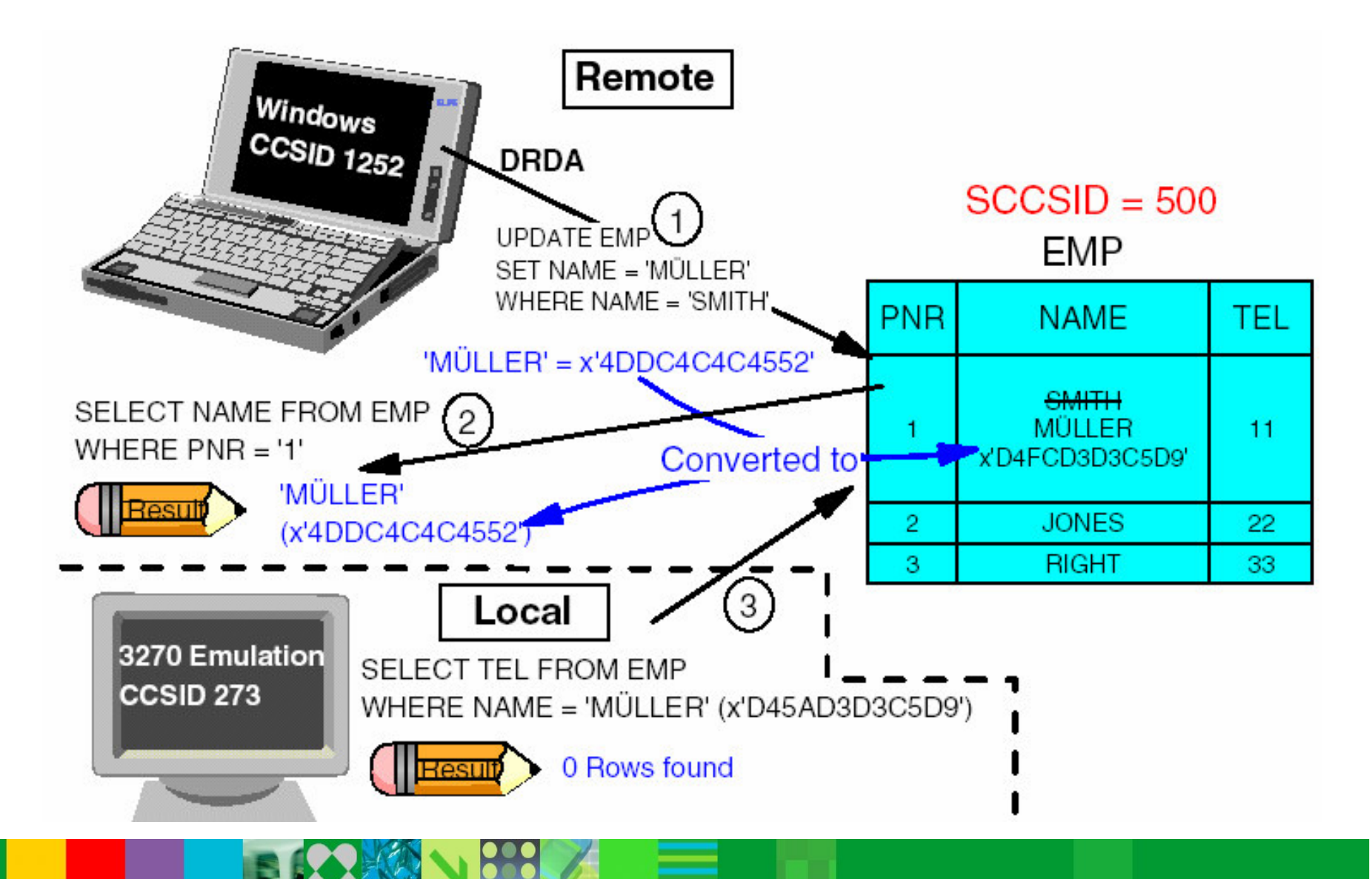

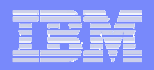

# CCSID – Is it <sup>a</sup> problem? …

- $\overline{\phantom{a}}$  Potential for incorrect character interpretation (i.e., data corruption) if multiple CCSIDs within one encoding scheme
	- Terminal emulator using incompatible code page
	- Incorrect CCSID specification
	- Change of CCSID specification
- I. Must be fixed and residual corruption cleaned up ahead of V8
- $\mathcal{L}_{\mathcal{A}}$  V7 APAR PQ56697 introduces checks for non-zero valid CCSIDs and issues warning when trouble found
- V7 APAR PQ89018 will provide CCSID detection if DECP value does not match the emulator value

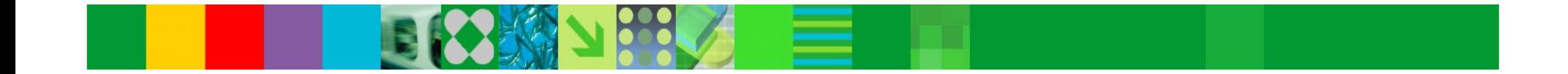

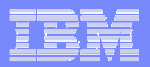

# Conversion methods

- $\mathcal{L}_{\mathcal{A}}$ **• Native DB2 - SYSIBM.SYSSTRINGS**
- **EXALGO SUPPORT for Unicode** 
	- –Must configure Unicode Conversion Services for z/OS

COMMAND INPUT ===> **/d uni,all** 

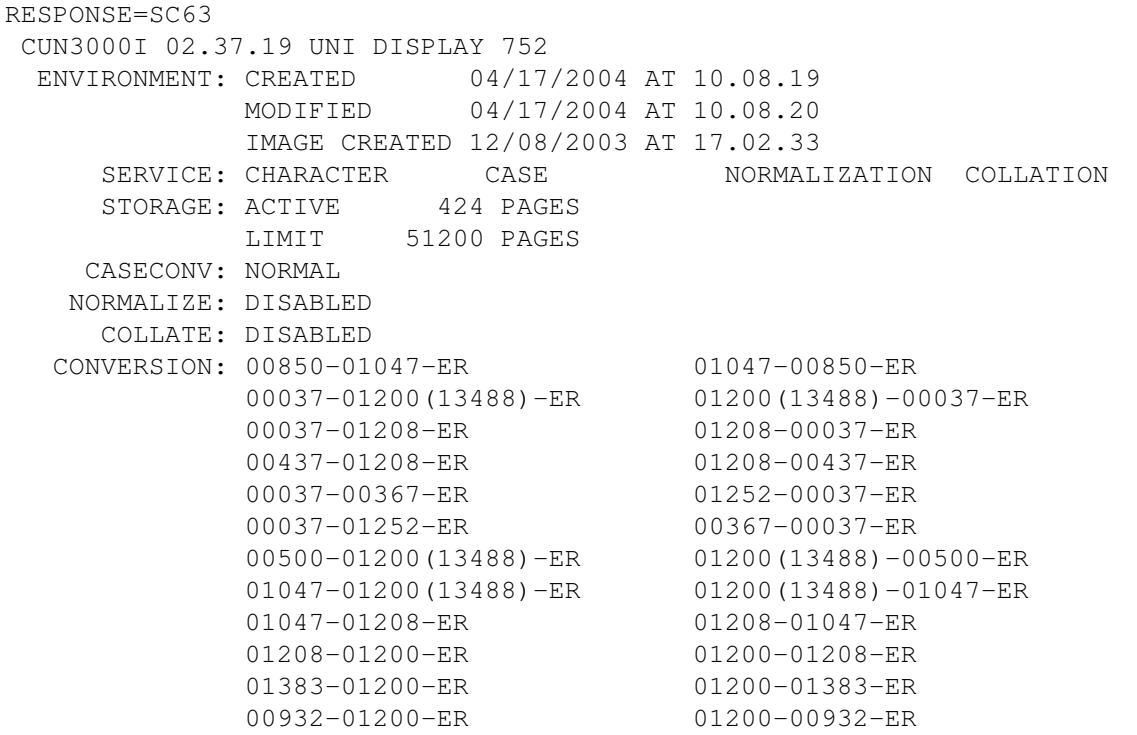

.....

–Brochure 'Support for Unicode: Using Conversion Services' (SA22-7649)

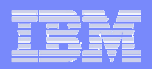

#### Prepare Unicode for DB2 V8

- a. Run DSNTIJP8 (V7) or DSNTIJPM (V8) ahead of migration to check that there are not multiple CCSIDs within one encoding
- V8 start up checks for:
	- Non-zero, valid CCSIDs
	- EBCDIC<->Unicode round trip conversion
- $\overline{\phantom{a}}$  Must configure Unicode Conversion Services for z/OS
	- Unicode CCSIDs (367,1208,1200) <-> ASCII/EBCDIC CCSIDs
	- Client CCSIDs <-> Unicode CCSIDs (367,1208,1200)
	- Must also add to/from Unicode CCSIDs (367,1208,1200)
		- •CCSID 37 for DBRMs provided with DB2 install
		- CCSID 500 for DRDA
		- CCSID 1047 for Unix System Services (USS)
	- Rebuild conversion image -> New image picked up by DB2 'on the fly'
- I. Configure for best conversion performance
	- z890 and z990 zSeries (hardware instructions instead of mcode/ucode) <sup>+</sup> z/OS R4

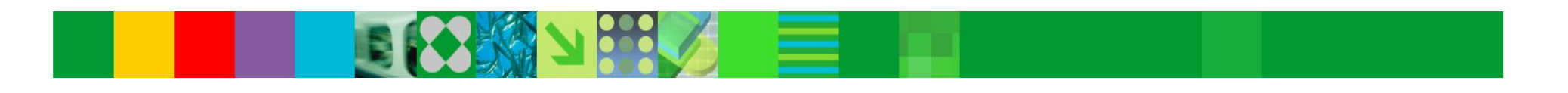

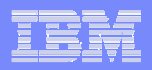

#### Unicode Conversion

- a. Use zparm UIFCIDS option to have IFCID trace data in Unicode UTF-8 format
	- Default =  $NO$
	- Use YES to move conversion overhead off-line e.g., DB2PE
- $\mathcal{C}$  Conversion of SQL statements and derived metadata to Unicode
	- Minor Conversion (fast)
		- $\checkmark$  Optimization for most common single byte CCSIDs (MIXED=NO) i.e., simple alphanumeric characters
		- $\checkmark$  Most common case ASCII/EBCDIC->UTF-8, can go other way
		- $\checkmark$  Internal 256 byte translation tables used by DB2 (TR/TRT)
	- Major Conversion (slower)
		- $\checkmark$  Offloaded to Unicode Conversion Services for z/OS
		- 9 Used if EBCDIC/ASCII->UTF-8 cannot be performed inline
		- 9 Always for ASCII/EBCDIC->UTF-16 (no optimization)
- Particular conversion not available -> SQLCODE -332

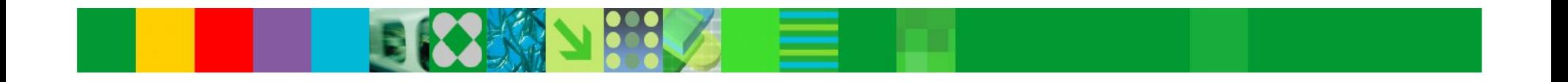

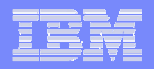

# Unicode Catalog

- $\overline{\phantom{a}}$ SQL parsed and metadata derived from SQL in Unicode UTF-8 format
- $\mathcal{C}$ Most character columns converted to Unicode VARCHAR(128)
- $\overline{\phantom{a}}$ Trailing blanks not stripped
- $\mathcal{L}_{\mathcal{A}}$ Special characters expand beyond single byte (e.g., #)
- × **Increase in space: CHAR -> VARCHAR (length bytes)**
- $\mathcal{C}$ Decrease in space: DB2 defined indexes converted to NOT PADDED
- $\overline{\phantom{a}}$ Consider converting user defined indexes to NOT PADDED
- × Compatibility (COMPAT) mode
	- SQL parsed in Unicode UTF-8 format
	- Metadata derived from SQL converted back to EBCDIC
- Ì, New Function Mode (NFM) mode
	- Catalog converted to Unicode UTF-8 format
	- Metadata derived from SQL no longer converted back to EBCDIC

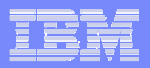

# Unicode Catalog …

- $\mathcal{L}_{\mathcal{A}}$  If precompile application with NEWFUN(NO)
	- $-$  Disables use of new SQL function for static SQL
	- Go back through SQL Parser during BIND processing
		- $\checkmark$  To get Unicode UTF-8 format
		- $\checkmark$  Incur extra overhead
- $\mathcal{C}$  After entry to NFM, default for NEWFUN changes to YES
	- DBRMs switch to Unicode UTF-8 format
	- Set NEWFUN to NO
		- **√ Get DBRMs in EBCDIC format**
- $\mathcal{L}_{\mathcal{A}}$ ■ At BIND time
	- Anything from DBRM in Unicode UTF-8 format goes into SYSSTMT and SYSPACKSTMT in Unicode UTF-8 format
	- Anything from DBRM in EBCDIC format goes into SYSSTMT and SYSPACKSTMT in EBCDIC format

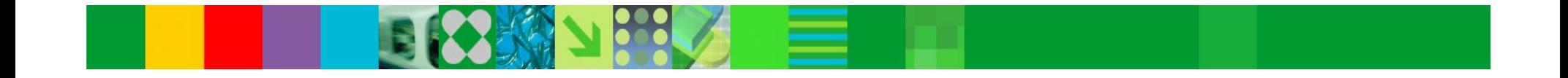

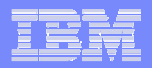

### Unicode Catalog …

- $\overline{\phantom{a}}$  ORDER: How to influence it?
	- SELECT NAME FROM SYSIBM.SYSTABLES WHERE NAME LIKE 'T%'

ORDER BY NAME

- 9 V7 (EBCDIC): returns TA, TB, T1, T2
- 9 V8 (UNICODE): returns T1, T2, TA, TB
- $-$  SELECT CAST(NAME AS CCSID EBCDIC) AS E\_NAME FROM SYSIBM.SYSTABLES WHERE NAME LIKE 'T%'
	- ORDER BY E \_ NAME
		- $\checkmark$  returns TA, TB, T1, T2
		- $\checkmark$  Column NAME is converted into EBCDIC

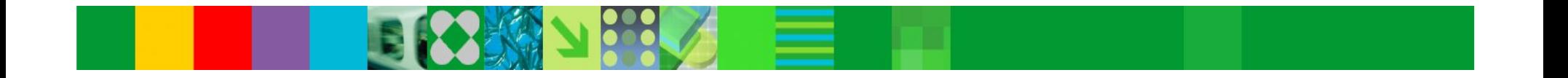

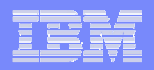

# Migration Highlights

- ×, **18 Tablespaces converted to Unicode**
- $\mathcal{C}$  Some Tablespaces which must interface with MVS external names stay in EBCDIC
	- SYSCOPY
	- DBD01, SCT02, SYSLGRNX, SYSUTILX
- a. New tablespace called SYSEBCDC contains <sup>a</sup> single row/byte to support SYSDUMMY
- $\overline{\mathcal{L}}$ **2 Tables dropped** 
	- SYSLINKS
	- SYSPROCEDURES

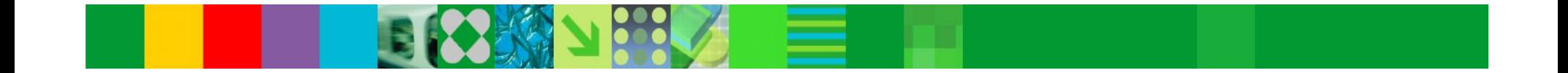

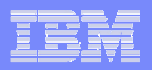

### Migration Highlights …

- $\mathcal{L}_{\mathcal{A}}$ ■ Run DSNTIJP8 asap under V7 to check for rogue conditions in V7 Catalog prior to V8
	- Mode (COMPAT, ENFM, NFM) is stored away in Catalog and Directory
- Ì, DSNTIJNE job (ENFM) can be restarted from the beginning without change
	- Objects reorganized in <sup>a</sup> specific order
- $\mathcal{L}_{\mathcal{A}}$  Up to 10% increase in disk space requirement for Cat/Dir
	- Some objects shrunk by 50% because they had never been reorganized

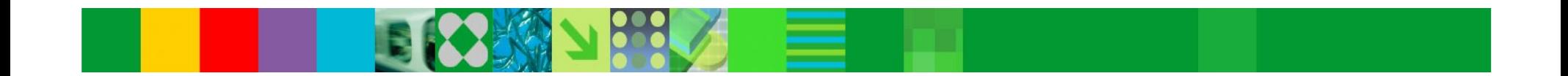

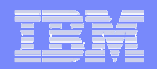

# Some Examples if using Unicode in V8

- $\overline{\phantom{a}}$  Select rows from ET1, UT1 where C1 <sup>=</sup> 'ABC'
	- Application encoding scheme: EBCDIC

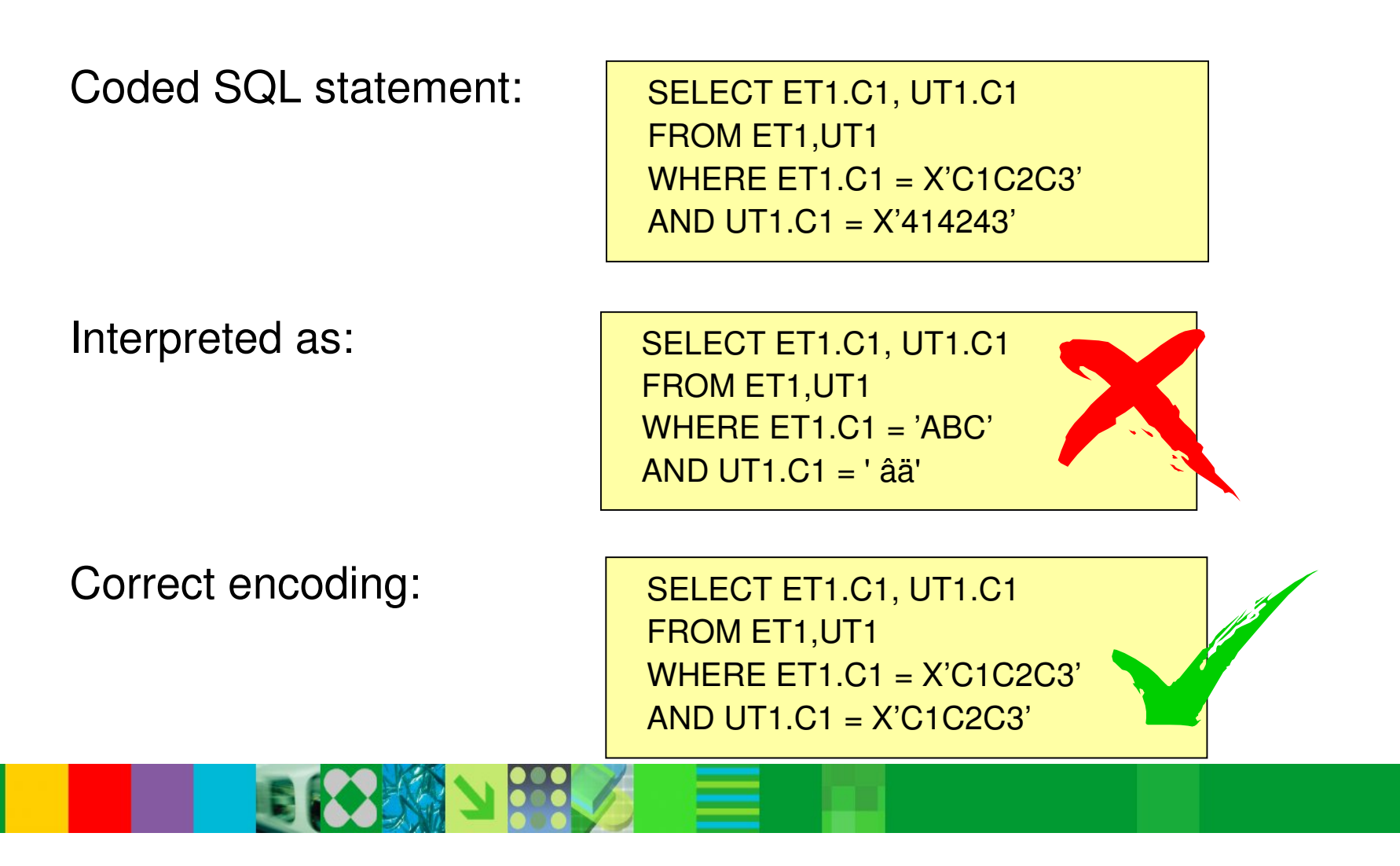

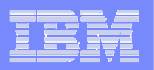

# Some Examples if using Unicode in V8

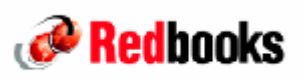

Application encoding scheme: EBCDIC

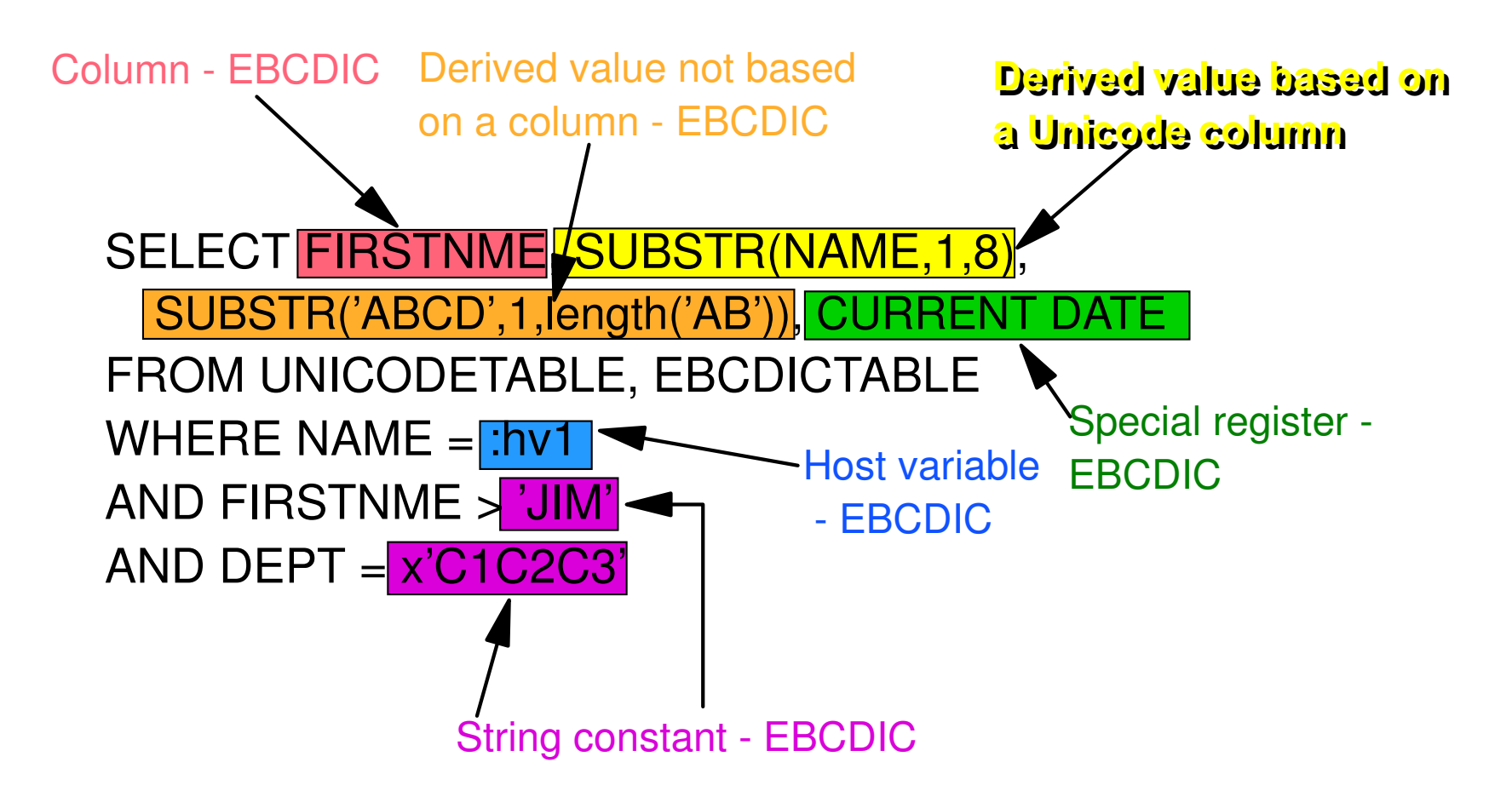

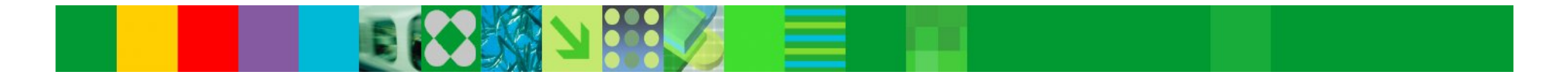

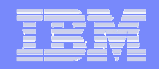

# Some Examples if using Unicode in V8

- UTILITIES
	- Utility Control Statements can be specified in EBCDIC or UNICODE
		- $\checkmark$  DB2 detects which encoding scheme is being used
		- $\checkmark$  Objects names in messages will be in EBCDIC
- $\overline{\phantom{a}}$ ■ EBCDIC
	- //SYSIN DD \*
		- COPY TABLESPACE A.B

/\*

- $\mathcal{L}_{\mathcal{A}}$  UNICODE
	- //SYSIN DD \*
		- "à|&\$"èà<àë&äà""â""""""""

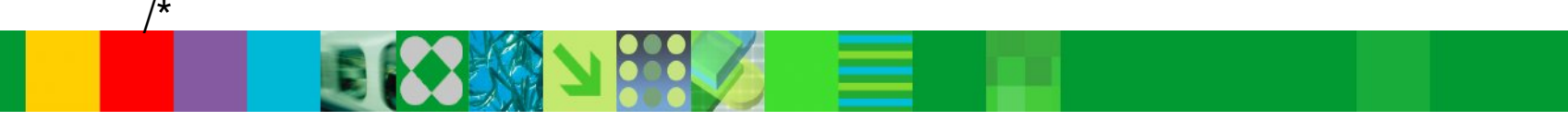

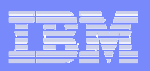

# **Conclusion**

Don't be afraid

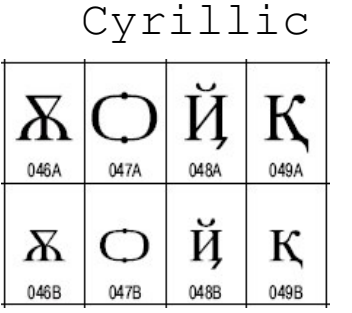

#### Mongolian

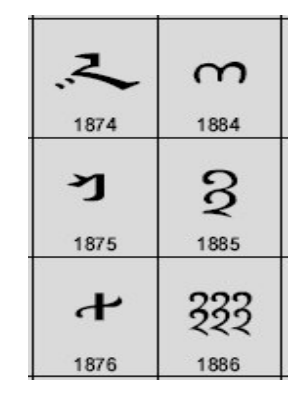

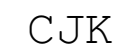

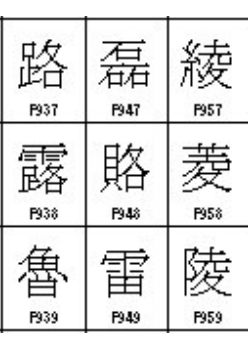

### **But be prepared**

BasicLatin

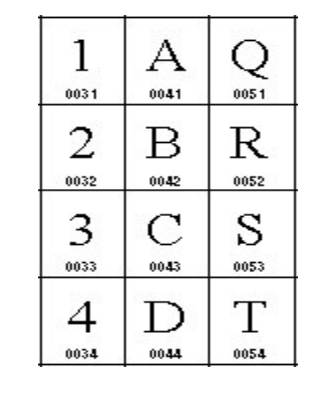

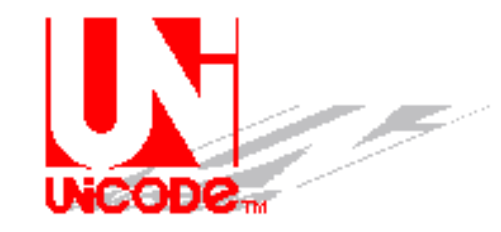

**Don't wait until V8 migration: Start now**